## 家庭における Wi-Fi でのインターネット接続方法

パソコン(タブレット)と無線親機(無線ルーター)を接続する

鉾田市立上島西小学校

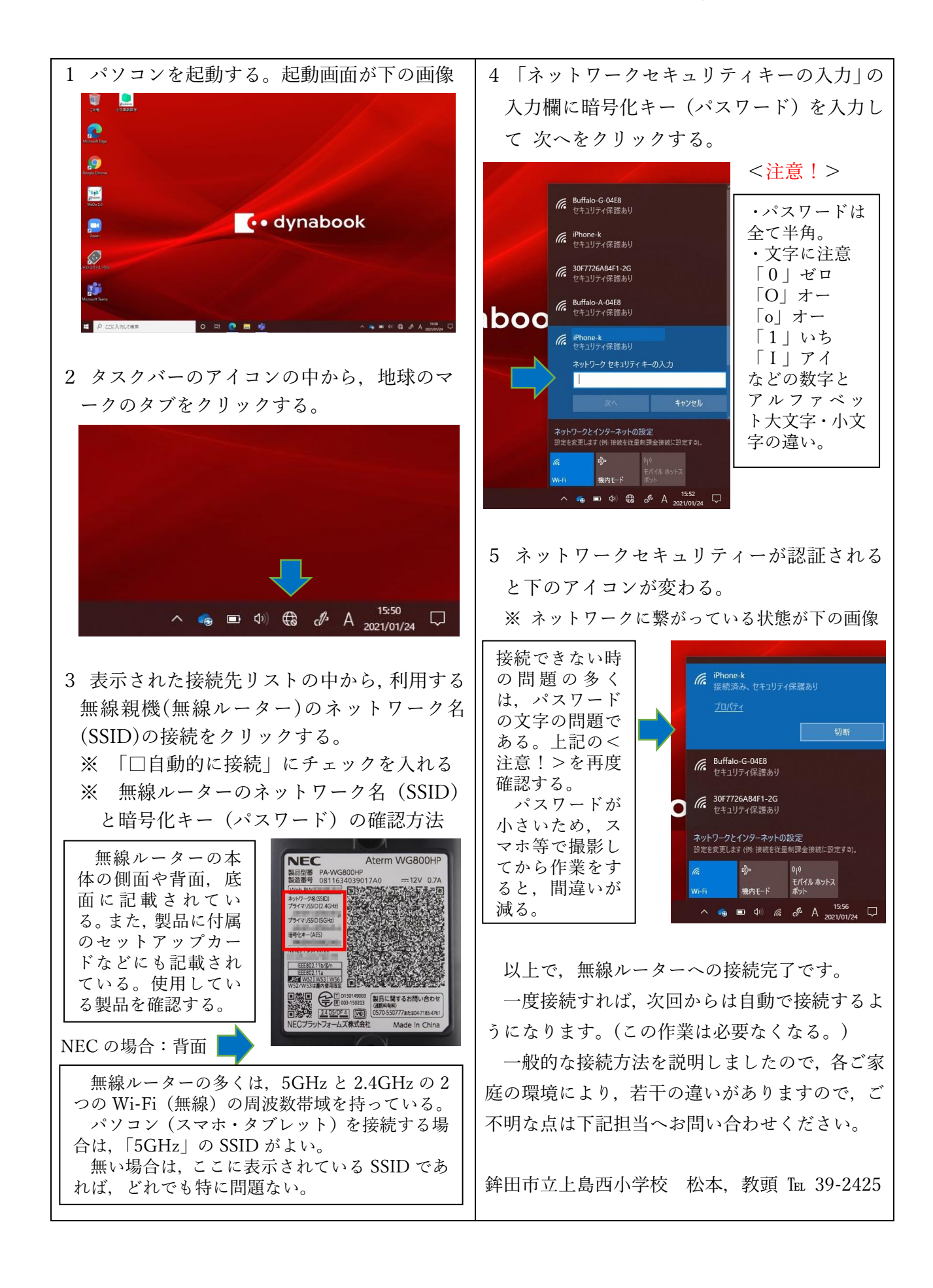